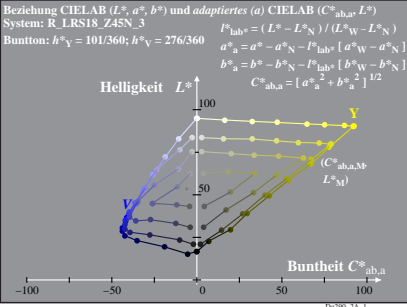

Dg290−2A, 1

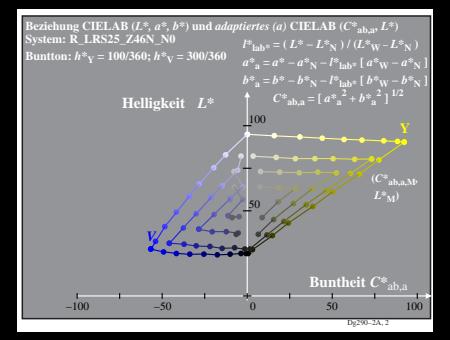

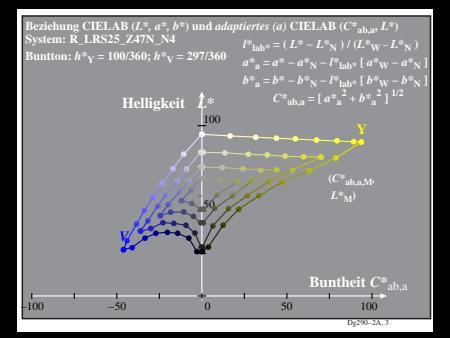

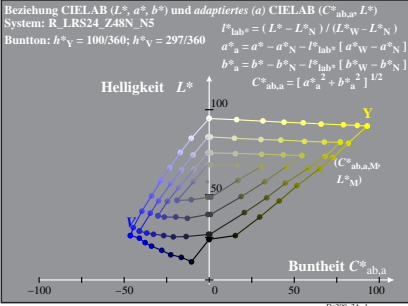

Dg290−2A, 4

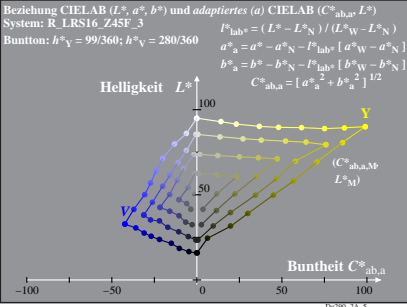

Dg290−2A, 5

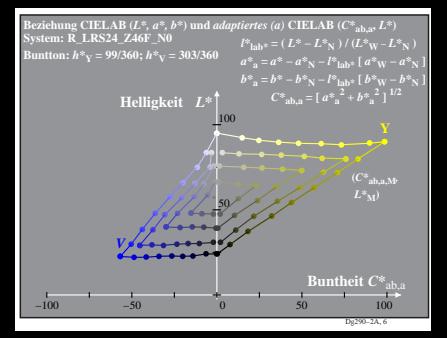

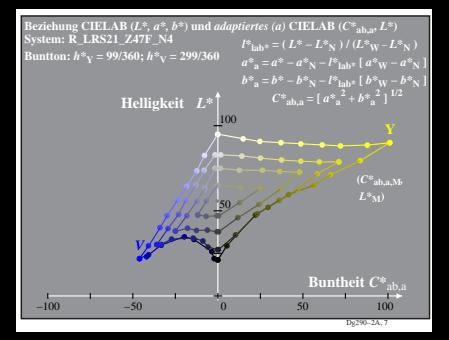

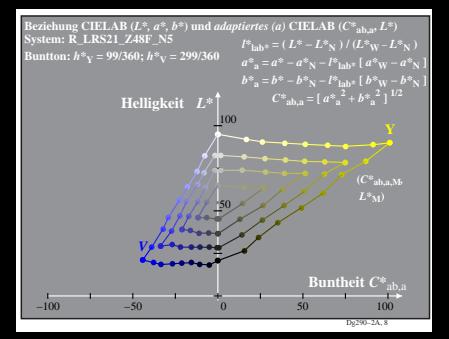